# Cheatography

## Function Calls

string.fi nd( string, pattern, starti ndex, nopattern) # returns indices string.gm atc h(s tring, pattern, starti ndex) # creates a iterator returning all matches string.ma tch (st ring, pattern, starti ndex) # returns the matched string string.gs ub( string, pattern, replace) # replace can be a function or table, can use %n to use n-th captured element

#### [Manual](https://www.lua.org/manual/5.4/manual.html#6.4.1)

## Pattern Syntax

A pattern is a list of consecutive pattern items.

Adding a  $\land$  at the start of a pattern anchors it to the start of the string, and  $$$  at the end. Otherwise, they have no special meaning.

#### Character Classes

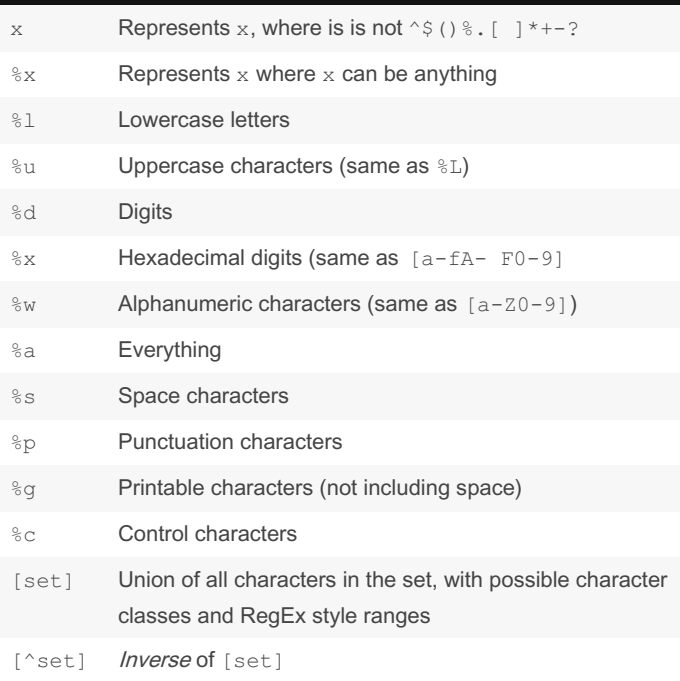

The uppercase variant represents the *inverse* of the set, so  $\S$ L represents %u.

The dash can be included in sets by positioning it as the first or last character, and the square bracket as the first. Or just use a escape.

#### Pattern Item

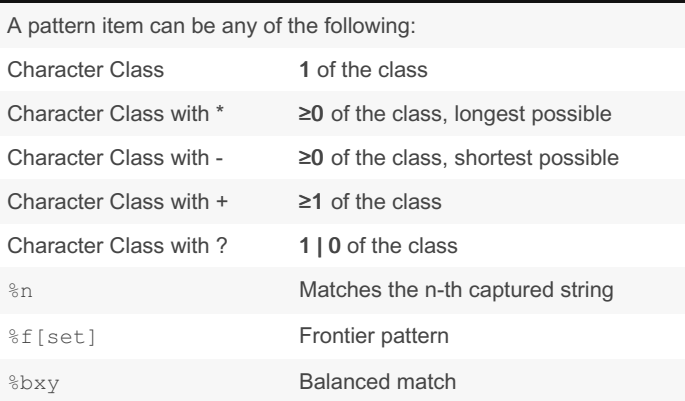

Frontier patterns ::: They match an empty string " " that does not precede with the set, but does succeed with the set. Balanced match ::: They match until the pair balances out. For example, % (> matches entirely (The quick br((own f>ox jum

>ped over the lazy dog>.

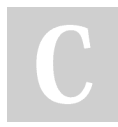

By ambi (ambigious) [cheatography.com/ambigious/](http://www.cheatography.com/ambigious/) Published 5th November, 2023. Last updated 5th November, 2023. Page 2 of 2.

Sponsored by ApolloPad.com Everyone has a novel in them. Finish Yours! <https://apollopad.com>

## **Captures**

Captures allow you specify groups. They are defined with parent‐ heses, and they can include any valid pattern within.

Using pattern reference we can match the same character. Note that it is not reusing the pattern, it is reusing what the pattern matched. ([ abcd])  $\$1$  is *NOT* the same as  $[abcd]$   $[abcd]$ .

You can also use captures to return results from string.find after the indices, multiple results in string.gmatch and string.matc h, and use in the replacement string in string.gsub.

The empty capture () represents the current index in the string.